Visual<br>**TシM DIFFERENTIEL FONCTIONNEL – V7.2** 

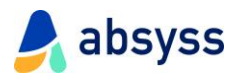

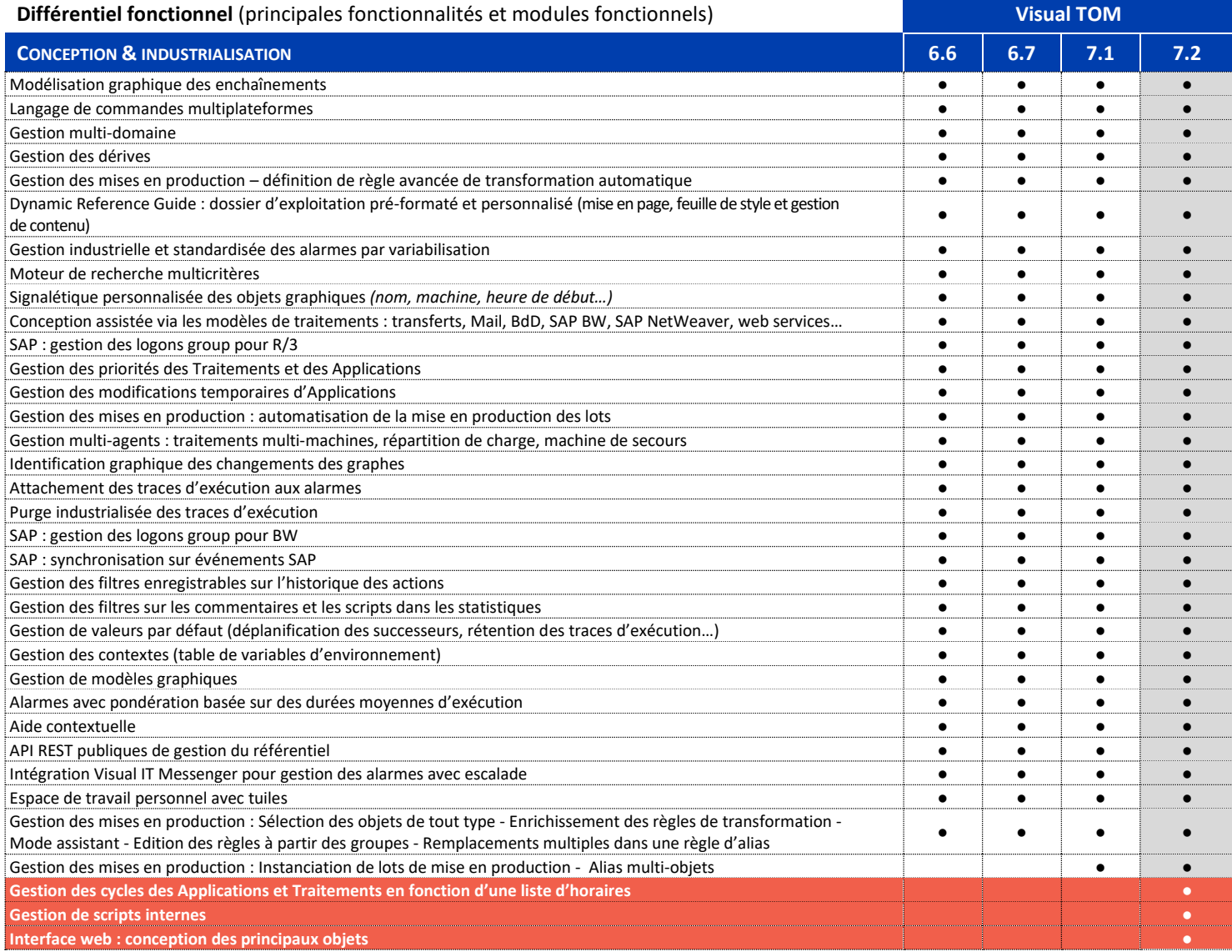

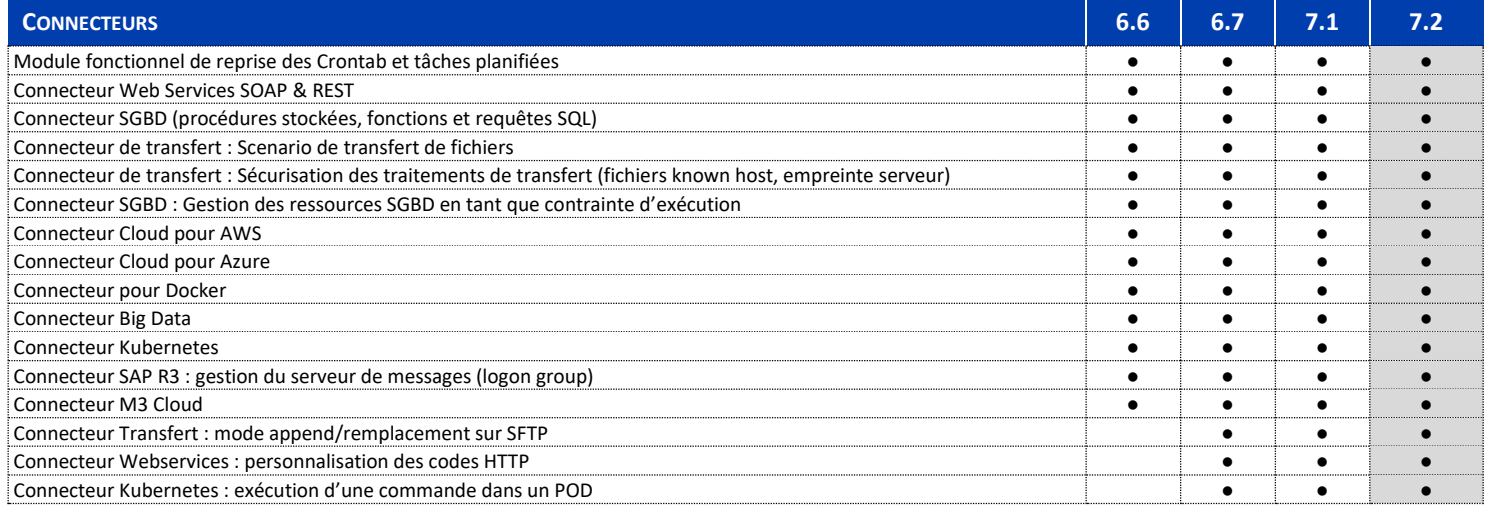

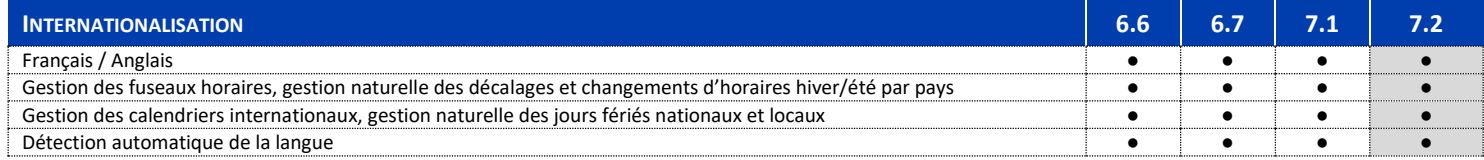

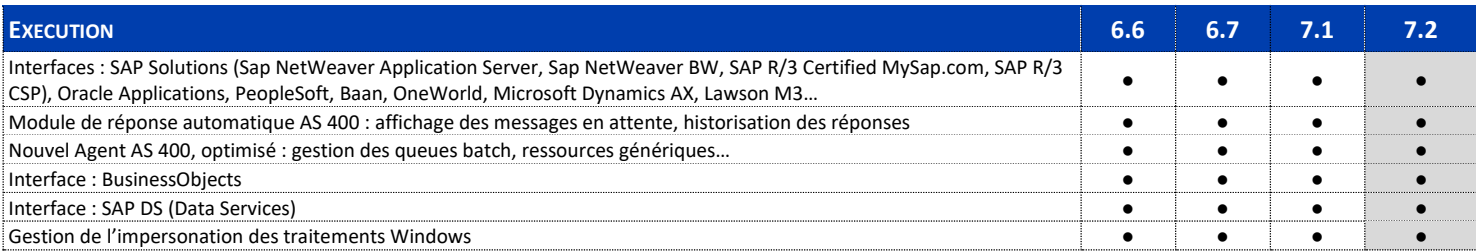

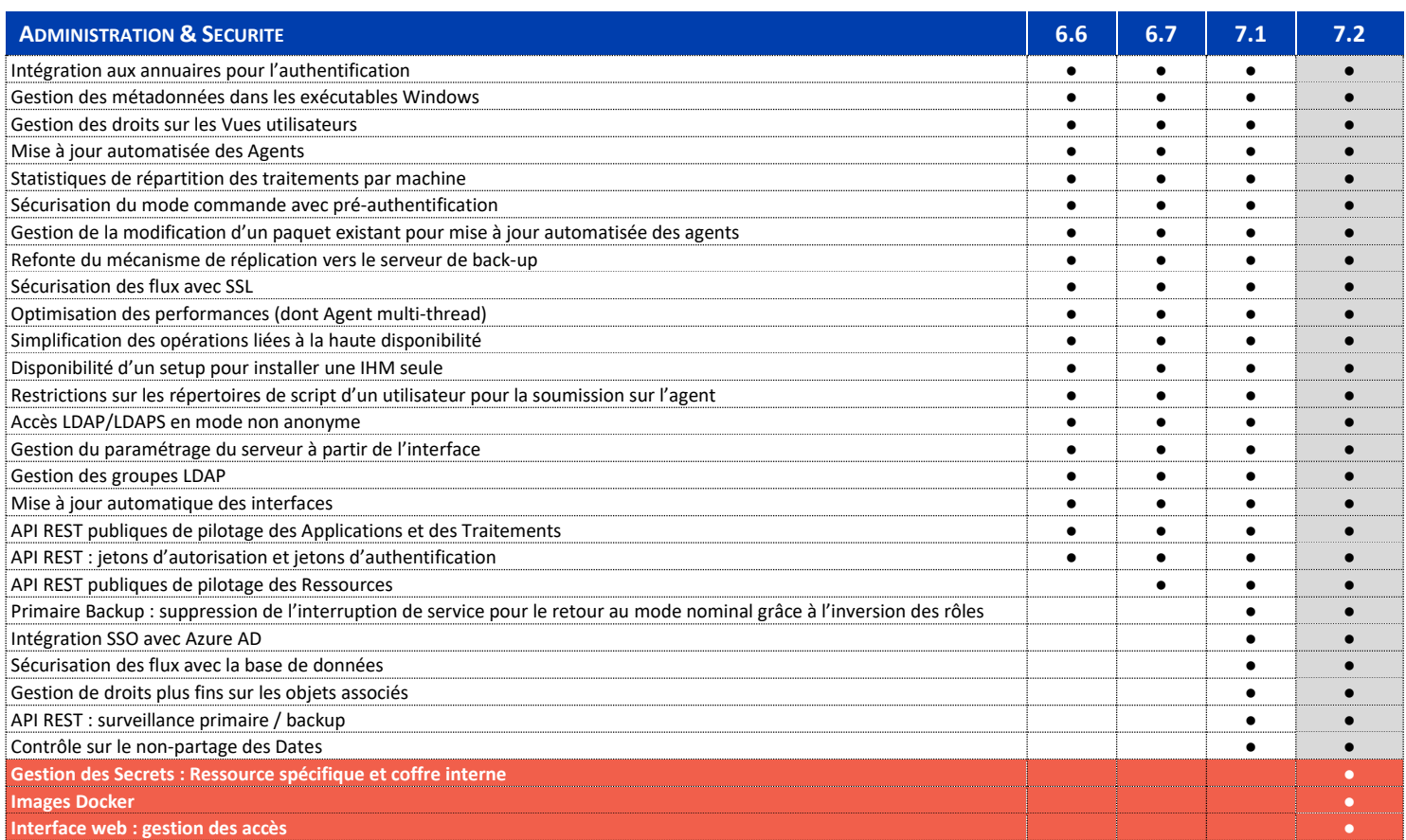

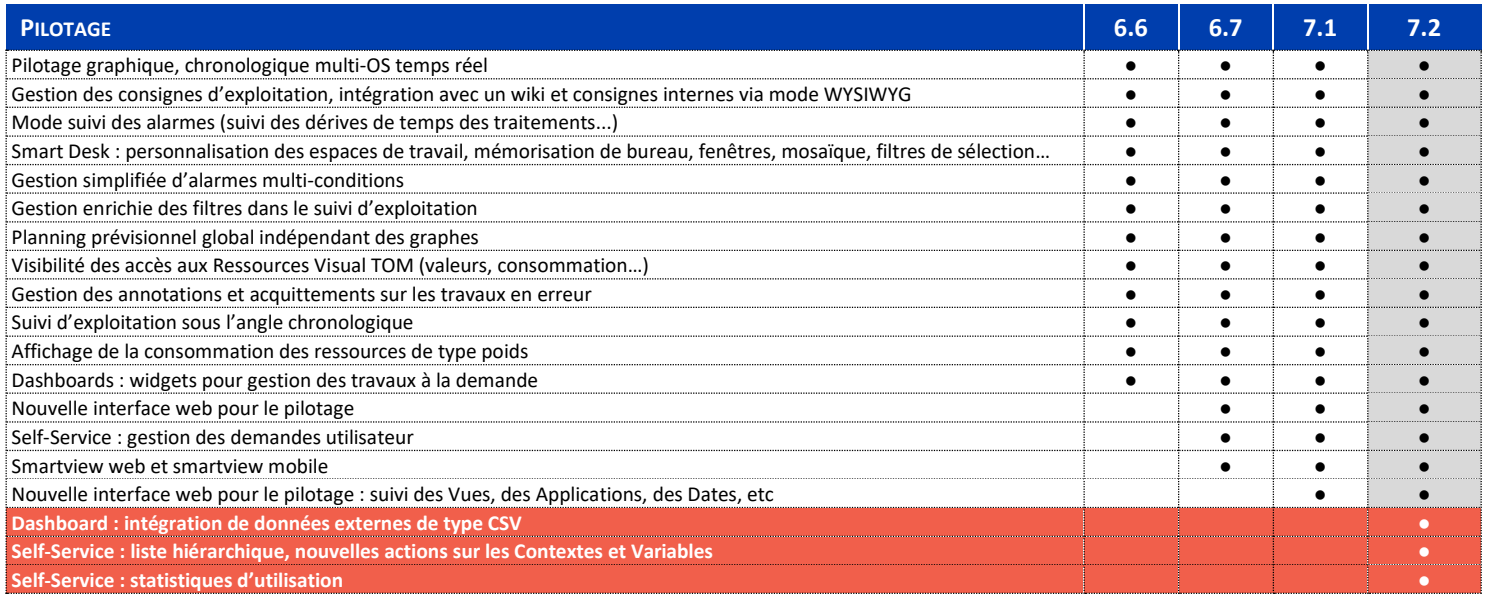

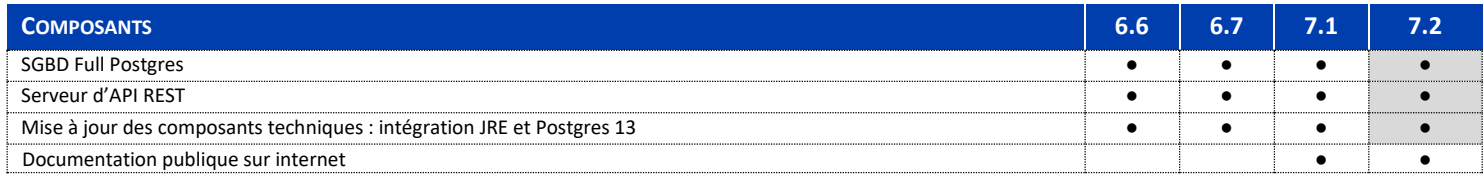